# **Appareillage**

# **1 Système SFC**

L'appareillage employé pour toutes les manipulations est un appareillage commercial de chromatographie en phase supercritique développé par la société WATERS (Milford, MA, USA). Ce système, nommé Acquity UPC² (Ultra Performance Convergence Chromatography), se compose de 6 modules tous pilotés à l'aide du logiciel Empower 3 et identifié sur la Figure II-1 :

- $\triangleright$  Un régulateur de contre-pression assurant le maintien des conditions supercritiques dans le système (pression en sortie de colonne entre 105 et 410 bars) (Module n°1)
- $\triangleright$  Un gestionnaire d'injection d'échantillons pouvant réguler la température (entre 4 et 40 °C) et doté d'une boucle de 10 μL (Module n°2)
- ¾ Un gestionnaire de solvant binaire composé de deux pompes. L'une est dédiée au pompage du CO2 supercritique (pompe refroidie à 3°C pour garder le fluide dans son état compressé). La seconde pompe est dédiée au co-solvant organique associé au  $CO<sub>2</sub>$ , elle travaille quant à elle à température ambiante (Module n°3)
- $\geq$  Un four avec deux emplacements de colonnes (maximum 15 cm et température entre 4 et 90 °C) (Module n°4)
- $\triangleright$  Un détecteur UV de type PDA permettant l'acquisition d'un signal entre 210 et 400 nm (volume 8 μL, chemin optique 10 mm, pression max 410 bars) (Module n°5)
- ¾ Une pompe ISM (Isocratic Solvent Manager) travaillant à température ambiante pour l'ajout de solvant en sortie de colonne et en amont de la détection, MS par exemple (Module n°6).

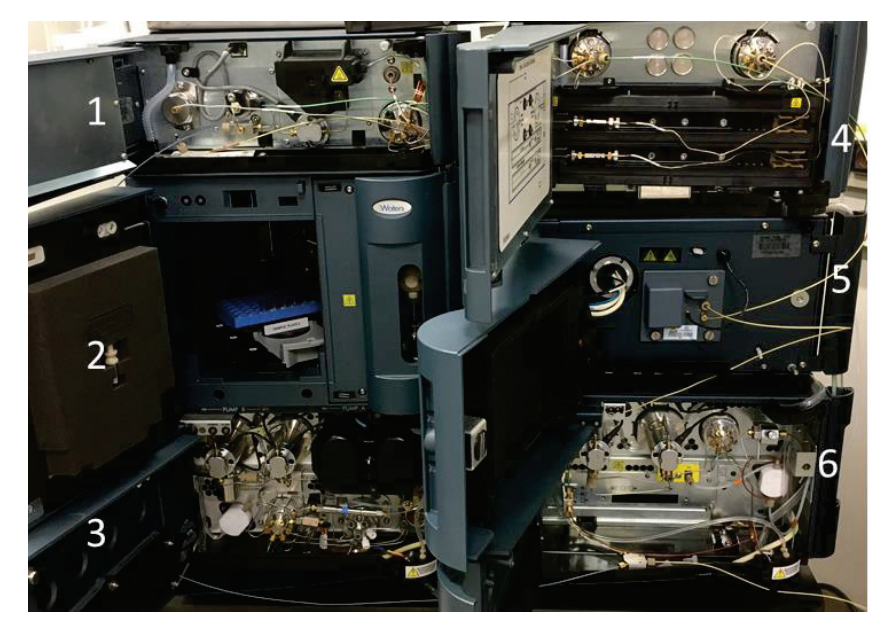

*Figure II-1 : Appareil UPC<sup>2</sup> (Waters) avec 1 : régulateur de contre-pression, 2 : système d'injection, 3 : pompes de solvants, 4 : four à colonnes, 5 : détecteur PDA, 6 : pompe ISM* 

#### **2 Caractérisation du système**

Afin de maitriser au mieux le système et parvenir à développer une méthode d'analyse, il est nécessaire de caractériser l'appareillage en déterminant le volume de délai.

Ce volume correspond à la somme de tous les volumes (tubes + chambre de mélange) à travers lesquels la phase mobile va cheminer avant d'arriver en tête de colonne. En fonction du débit employé, il faudra donc un temps de délai (proportionnel au volume de délai), avant qu'un changement de phase mobile ne parvienne en tête de colonne.

Pour mesurer ce volume, la colonne d'analyse est remplacée par une union de volume mort égal à 0. A partir de la programmation d'un gradient d'élution adéquat (de 70 à 100 % de co-solvant) et d'un co-solvant contenant un traceur UV, on mesure le temps nécessaire pour arriver au milieu du gradient. Ce temps est équivalent à  $T = T_d + T_g/2$  avec  $T_d$  temps de délai et  $T_g$  le temps de gradient.

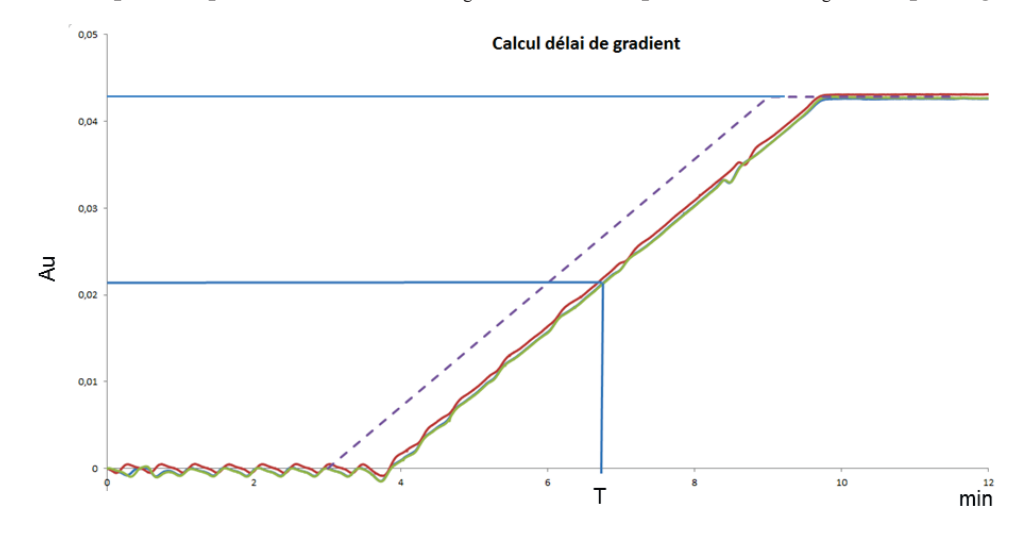

*Figure II-2 : Détermination du temps de délai (trois essais représentés en ligne pleine et programme en pointillés)* 

Dans notre cas, un volume de délai de 525 μL a pu être déterminé. En comparaison aux systèmes UHPLC disponibles actuellement sur le marché, cette valeur semble bien supérieure (environ 100 μL pour UHPLC). Cela s'explique par la nécessité d'avoir une chambre de mélange plus grande (425 μL) afin de parvenir à homogénéiser parfaitement les deux fluides composant la phase mobile. En effet, on cherche ici à mélanger un fluide subcritique  $(CO_2)$  et un liquide (co-solvant). Afin de ne pas risquer de démixtion de phase et d'assurer un signal avec un bruit de fond minimum, une chambre de mélange supplémentaire est nécessaire. Cela se traduit en pratique par un temps de délai plus long et non négligeable lors de l'élaboration des programmes de gradient pour l'optimisation des méthodes SFC.

#### **3 Normalisation des pentes de gradient**

Au travers des travaux d'optimisation de la méthode SFC pour les matrices ex-biomasse, plusieurs géométries de colonnes ont été testées. Afin de ne comparer que les performances liées aux phases stationnaires et ne pas prendre en compte les effets dus aux changements de dimension entre colonnes, un gradient générique et normalisé a été mis en place.

$$
T_g = \frac{\Delta C \times V \cdot \Delta E}{S \times F} \tag{1}
$$

Avec  $T_g$ : temps de gradient (min)

 $\Delta C$ : différence entre C<sub>i</sub> (composition initiale) et C<sub>f</sub> (composition finale)

 $V_{\text{tot}}$ : volume total de la colonne (mL)

ε : porosité de la colonne

s : pente normalisée du gradient

F : débit de la phase mobile (mL/min)

De même, les différents temps de pallier employés dans la méthode ont été normalisés en prenant en compte le temps de délai  $(T_d)$  et le temps mort  $(T_0)$ . La Figure II-3 présente le profil générique du gradient utilisé. Ainsi, le temps de pallier initial  $(T_{pi})$ , le temps de pallier final  $(T_{pf})$  et le retour à la composition finale  $(T_a)$  sont définis comme suit :

$$
\frac{T_{pi} + T_d}{T_o} = \text{Cst}
$$
 (2)

$$
T_a = 2 \times T_0 \tag{3}
$$

$$
T_{pf} = 5 \times T_0 + T_d \tag{4}
$$

L'utilisation de cette normalisation permettra donc de pouvoir comparer les colonnes de géométries différentes sans être impactée par les caractéristiques physiques de ces dernières.

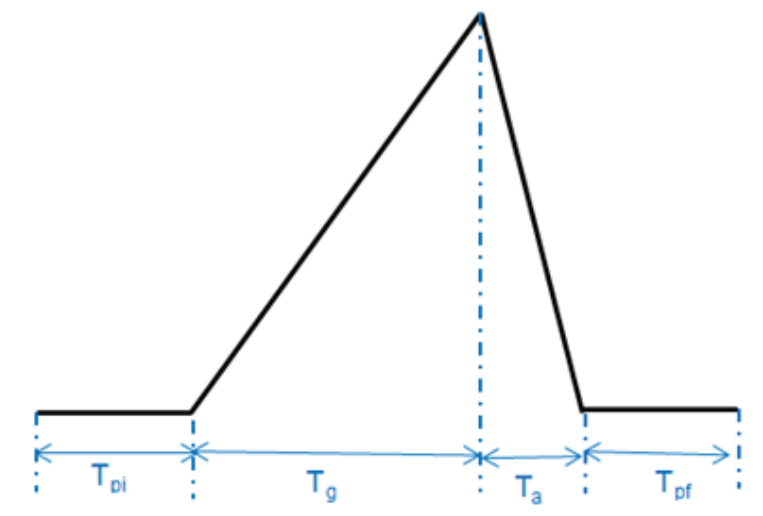

*Figure II-3 : Profil de gradient générique appliqué (* $T_{pi}$  *: temps de palier initial,*  $T_g$  *: temps de gradient, Ta : temps de retour à Ci, Tpf : temps de palier final)* 

# **4 Optimisation des paramètres**

Au cours de ces travaux, plusieurs paramètres ont été optimisés afin de parvenir à la séparation ayant la plus grande capacité de pics. Le Tableau II-1 présente les différentes colonnes qui ont été testées lors de cette optimisation. Le type de phase sélectionnée a été déterminé à l'aide de la littérature et des travaux de West et al.[1] afin de couvrir l'ensemble des interactions offertes par les phases stationnaires. Ainsi les 7 phases stationnaires choisies devraient permettent de couvrir un large domaine de sélectivité afin d'effectuer un screening. En adoptant le même type de représentation que dans cet article, la Figure II-4 représente le positionnement de nos différentes phases stationnaires.

| <b>Numéro</b>  | Nom commercial                               | <b>Fabricant</b> | Chimie de phase<br>stationnaire     | $d_c^a$<br>(mm) | $L_c^b$<br>(cm) | $d_p^c$<br>$(\mu m)$ | L <sub>c</sub> /d <sub>p</sub> |
|----------------|----------------------------------------------|------------------|-------------------------------------|-----------------|-----------------|----------------------|--------------------------------|
| 1              | Acquity UPC <sup>2</sup> BEH                 | Waters           | Silice                              | 3.0             | 10              | 1.7                  | 5.88                           |
| $\overline{2}$ | Acquity UPC <sup>2</sup> HSS $C_{18}$ SB     | Waters           | $C_{18}$                            | 3.0             | 10              | 1.8                  | 5.55                           |
| 3              | Acquity UPC <sup>2</sup> BEH 2-EP            | Waters           | Ethyl Pyridine                      | 3.0             | 10              | 1.7                  | 5.88                           |
| $\overline{4}$ | Luna Cyano                                   | Phenomenex       | Cyanopropyl                         | 4.6             | 15              | 3.0                  | 5.00                           |
| 5              | Acquity UPC <sup>2</sup> BEH RP18<br>Shield  | Waters           | $C_{18}$ avec groupement<br>polaire | 3.0             | 10              | 1.7                  | 5.88                           |
| 6              | Nucleodur Polartech                          | Macherey-Nagel   | $C_{18}$ avec groupement<br>polaire | 3.0             | 10              | 2.5                  | 4.00                           |
| $\overline{7}$ | Acquity UPC <sup>2</sup> CSH<br>Fluorophényl | Waters           | Fluorophenyl                        | 3.0             | 10              | 1.7                  | 5.88                           |

*Tableau II-1 : Colonnes SFC utilisées lors de l'optimisation de méthode*

<sup>a</sup>Diamètre interne <sup>b</sup>Longueur de colonne <sup>c</sup>Diamètre de particule.

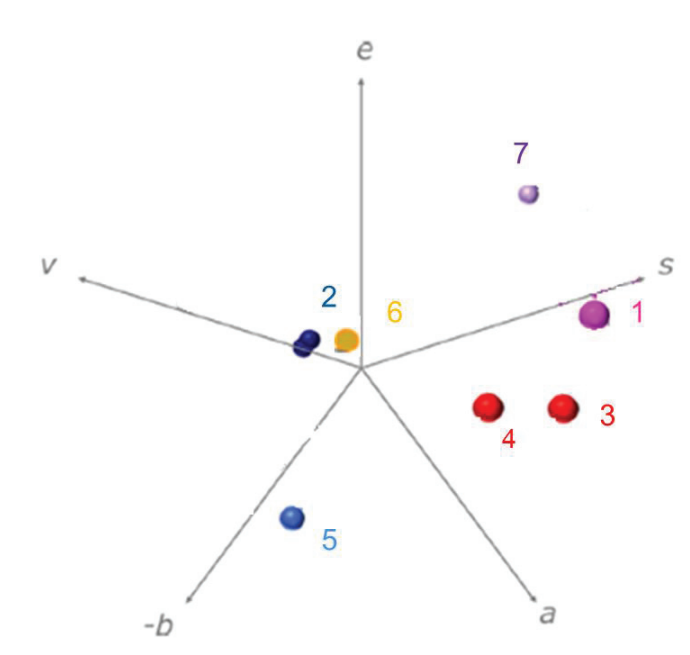

*Figure II-4 : Classification des colonnes choisies pour le screening d'après West et al.[1] (e : interaction n et π ; s : dipôle-dipôle ; a : acide ; b : basique ; v : effets de cavité) (Tableau II-1 pour les numéros)* 

Les paramètres critiques pour optimiser une séparation en SFC sont principalement : la nature des phases mobiles et stationnaires, la BPR, la température, le débit, les conditions de gradient (pente, composition initiale). L'optimisation de ces paramètres fera l'objet du chapitre 3. D'autres paramètres (solvant d'injection, volume injecté, solvant de rinçage) ont été maintenus constants pour chacune des expériences discutées dans ce rapport.

Le solvant de dilution est imposé par les échantillons analysés. En effet, les bio-huiles sont miscibles en grande partie dans des solvants oxygénés dont le THF ou le méthanol. Ces deux solvants ont été testés et leurs chromatogrammes (« blancs ») sont corrects car sans pic détecté. De plus, comme des insolubles sont présents lors d'une dilution dans le méthanol, le choix a été fait de travailler avec le THF comme solvant de dilution. Bien que ce solvant ne soit pas recommandé par le constructeur (car risque de dégradation), avec un faible volume injecté lors des analyses, la nature du solvant n'endommagera pas le système. En accord avec le chapitre 1, ce volume d'injection a été laissé constant et à une valeur préconisée par la littérature [2] pour éviter toute distorsion de pics. Un volume de 1 μL a été injecté pour chacune des expériences décrites dans ce manuscrit. Enfin, une attention a été apportée à la dilution de l'échantillon. Compte tenu de sa viscosité, l'huile ne peut être injectée pure dans le système. Deux dilutions dans le THF ont été testées (dilution par 5 et par 10 en masse). La dilution par 5 permet une plus grande sensibilité et n'induit pas de saturation ou de déformation pour les pics détectés en comparaison à l'analyse réalisée avec une dilution par 10. Afin de faciliter la détection des espèces les moins concentrées dans la matrice, la dilution par 5 a été conservée. En fin de cycle d'injection, l'aiguille de prélèvement est nettoyée avec deux solvants (un pour l'intérieur de l'aiguille et un pour l'extérieur) pour assurer la non contamination entre deux injections. Ces deux solvants, méthanol et isopropanol, sont préconisés par le constructeur, pour solubiliser un maximum de composés. L'utilisation de THF, bien que théoriquement utile pour éliminer toutes traces de l'échantillon, est à proscrire dans ce cas-là pour ne pas endommager le système avec des volumes trop importants de ce solvant agressif pour les pièces de l'injecteur (aiguille notamment).

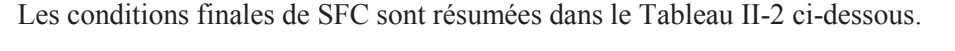

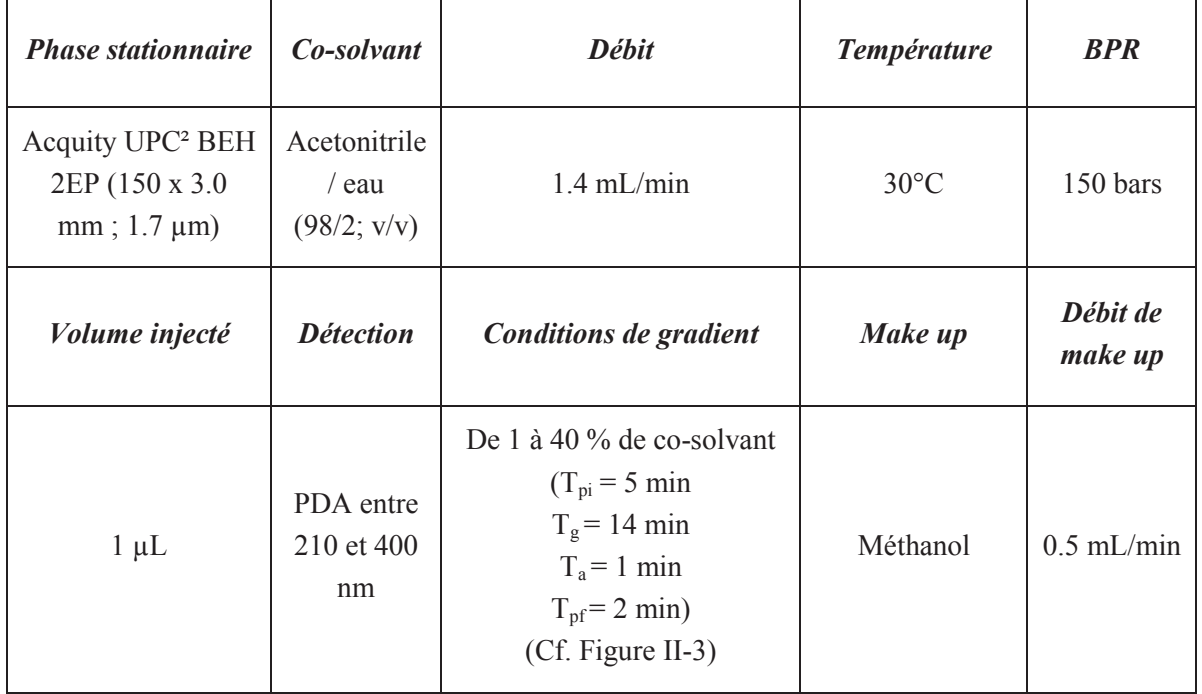

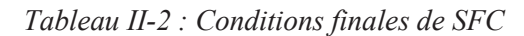

Afin d'assurer une non contamination et une bonne répétabilité de nos expériences, une séquence type a été créée en insérant une étape de rinçage et une injection de « blanc » de THF entre chaque échantillon injecté. Cette séquence a été employée pour toutes les injections décrites et discutées dans ce manuscrit.

#### **5 Interface SFC/ MS**

En nous basant sur différents travaux de la littérature, nous avons adopté le schéma instrumental présenté sur la Figure II-5 pour le couplage de la SFC avec la spectrométrie de masse. Ainsi, afin de prévenir tout risque de précipitation et d'obtenir un débit en entrée de la source d'ionisation suffisant (particulièrement en début d'analyse où le taux de co-solvant reste très faible), un module de pompage supplémentaire est ajouté au dispositif afin d'apporter un débit de phase mobile supplémentaire en sortie de cellule UV. Dans la suite du rapport, on nommera ce module ISM (Isocratic Solvent Manager). A noter que pour certaines expériences (utilisation de la source APCI sur le spectromètre IT-ToF/MS) le montage a été modifié comme sur la Figure II-6.

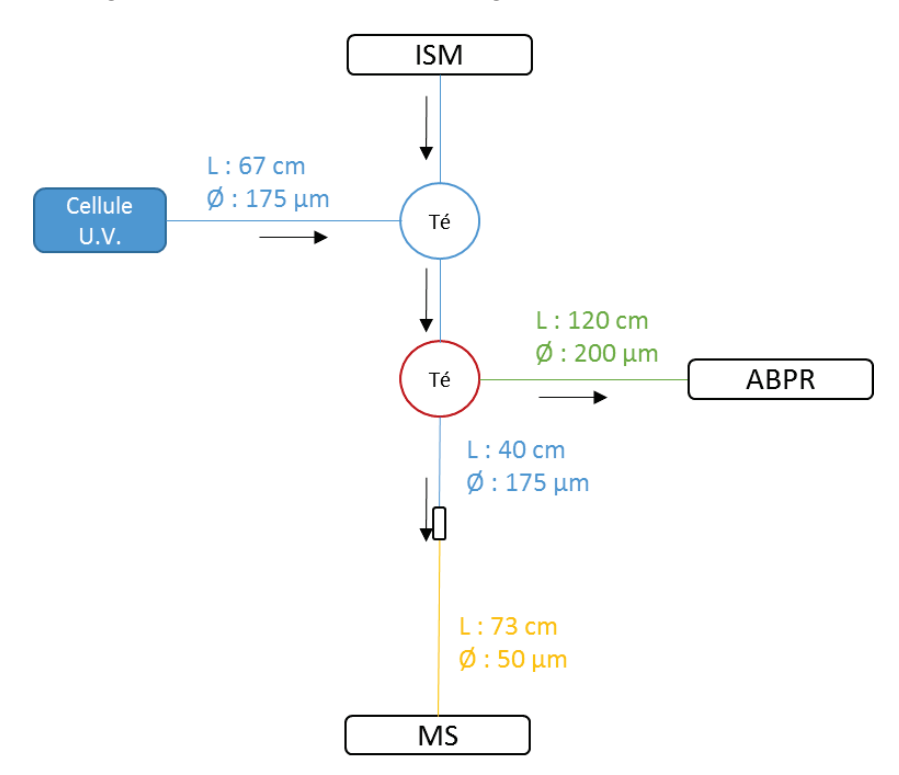

*Figure II-5 : Configuration SFC-UV/MS avec simple Quad (ESI et APCI) et IT-ToF/MS (ESI)* 

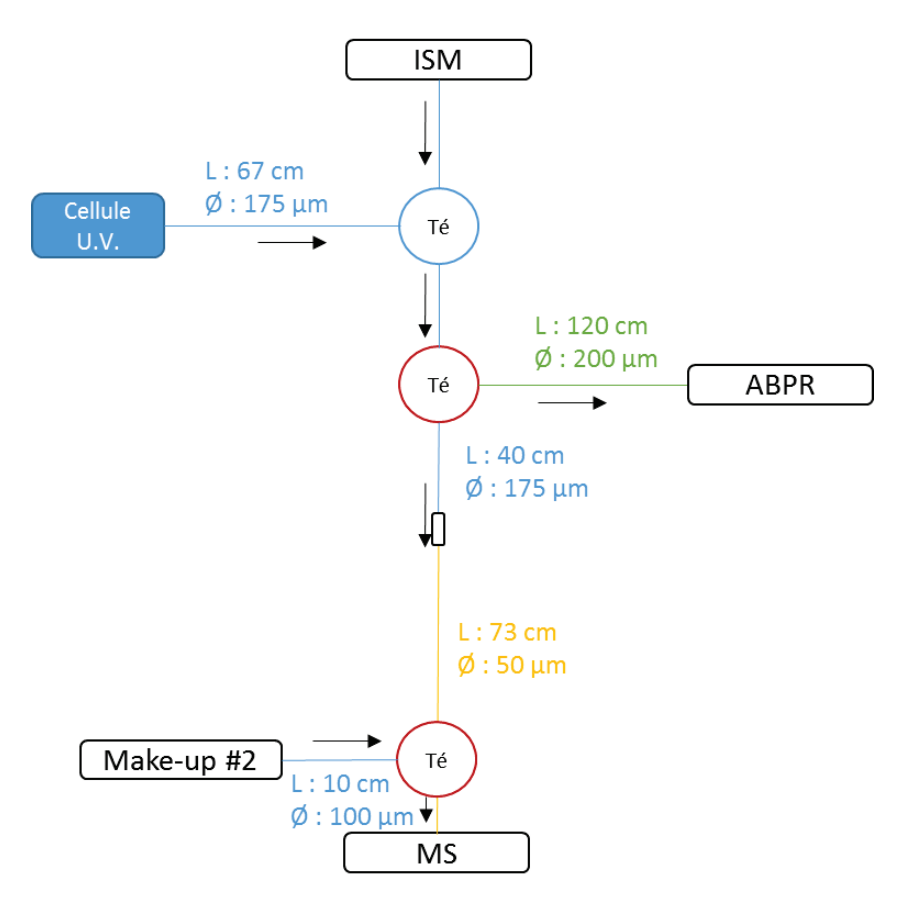

*Figure II-6 : Configuration SFC-UV/MS avec IT-ToF/MS (APCI)* 

La caractérisation de ces interfaces fait l'objet d'une discussion concernant les différents débits employés, le ratio de split mesuré et l'optimisation des paramètres qui en découlent dans le chapitre 4.

#### **6 Analyseur simple quadripôle**

Les premiers travaux de couplage SFC-UV/MS ont été réalisés en associant la SFC décrite auparavant à un spectromètre de masse de type simple quadripôle (LCMS 2020 Shimadzu, Kyoto, Japon). La Figure II-7 schématise cet appareillage. Il est composé d'une ligne de désolvatation (CDL), d'un système d'optique pour focaliser les ions et enfin de l'analyseur quadripôle juste avant le détecteur. Pour plus de détails sur l'analyseur, le lecteur pourra se reporter à l'Annexe 1 du chapitre 1.

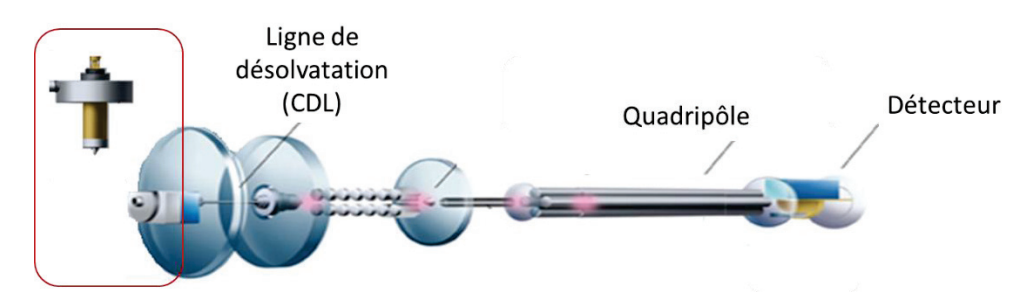

*Figure II-7 : Schéma de principe du LCMS 2020* 

Deux sources d'ionisation sont à notre disposition pour ces travaux : une source ElectroSpray (ESI) et une source APCI (Atmospheric Pressure Chemical Ionization) pouvant fonctionner toutes deux en mode d'ionisation positif ou négatif. La Figure II-8 illustre la source ESI.

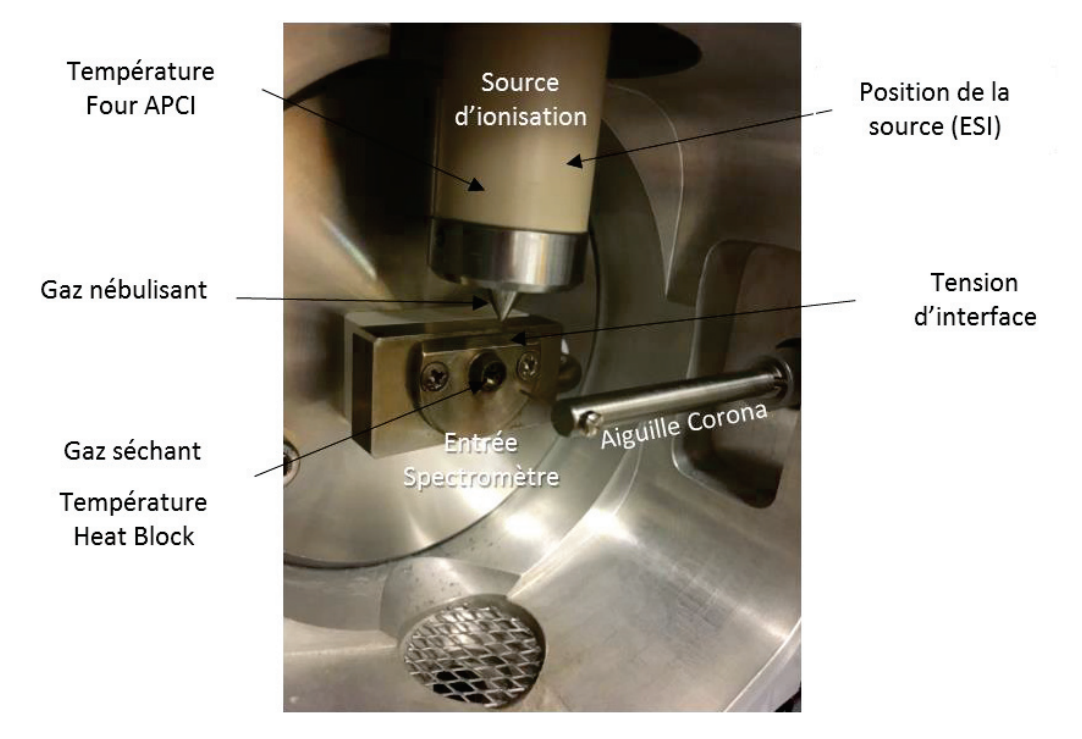

*Figure II-8 : Exemple de source d'ionisation du LCMS 2020 avec différents paramètres intervenant dans le processus d'ionisation (l'aiguille Corona est uniquement présente dans le cas de l'APCI).*

Les différents paramètres influençant l'ionisation et la détection ont été optimisés à l'aide de molécules modèles, dans le but de maximiser la détection de l'ion pseudo-moléculaire dans chacun des cas. Ces optimisations sont décrites dans la partie A du chapitre 4. On trouvera dans le Tableau II-3 et Tableau II-4 les conditions expérimentales finales retenues, respectivement en ESI et APCI.

| <b>Gamme</b> de    | <b>Tension du CDL</b>      | Débit de gaz              | Débit de gaz    | Température du |
|--------------------|----------------------------|---------------------------|-----------------|----------------|
| masse              |                            | <i>nébulisant</i> $(N_2)$ | séchant $(N_2)$ | CDL            |
| 80 - 800 uma       | 0 <sub>V</sub>             | $0.5$ L/min               | $15$ L/min      | 250 °C         |
| <b>Température</b> | <b>Tension d'interface</b> |                           | Position de la  |                |
| du Heat block      | (négatif et positif)       |                           | source          |                |
| $400^{\circ}$ C    | $-5$ kV                    | 4 kV                      | $3 \text{ mm}$  |                |

*Tableau II-3 : Conditions finales de MS avec le simple quadripôle et une source d'ionisation ESI*

| <b>Gamme</b> de    | <b>Tension du CDL</b>      | Débit de gaz              | Débit de gaz       | Température du |
|--------------------|----------------------------|---------------------------|--------------------|----------------|
| masse              |                            | <i>nébulisant</i> $(N_2)$ | séchant $(N_2)$    | CDL            |
| 80 - 800 uma       | 0 <sub>V</sub>             | $0.5$ L/min               | $15$ L/min         | 250 °C         |
| <b>Température</b> | <b>Tension d'interface</b> |                           | <b>Température</b> |                |
| <b>Heat block</b>  | (négatif et positif)       |                           | de l'APCI          |                |
| $250^{\circ}$ C    | $-5$ kV                    | 4 kV                      | 450 °C             |                |

*Tableau II-4 : Conditions finales de MS avec le simple quadripôle et une source d'ionisation APCI*

L'appareil a été piloté à l'aide du logiciel Shimadzu LCMS Solution (version 3.80). Afin d'obtenir des expériences comparables entre elles, une attention a été portée au lancement du « Start » sur les deux logiciels en simultané. Ainsi au moment de l'injection en SFC, un signal électrique transmis via un câble entre les deux appareils permet le lancement de l'acquisition sur le second logiciel. Les temps de rétention sont donc parfaitement comparables d'une analyse à une autre.

#### **7 Analyseur IT-ToF/MS**

Pour le couplage entre SFC et MS, le second spectromètre de masse employé est un instrument IT-ToF/MS (Shimadzu, Kyoto, Japan) équipé de deux sources d'ionisation différentes : APCI et ESI, toutes les deux travaillant en mode positif ou négatif.

Cet appareil est composé de deux analyseurs. L'analyseur à temps de vol (Time of Flight ToF) permet une mesure précise des masses détectées alors que le second analyseur, piège ionique (Ion Trap IT), va permettre de réaliser des fragmentations MS/MS, voire également de faire plusieurs étapes de fragmentation consécutives, du type MS<sup>n</sup>. Les spécifications de l'analyseur à temps de vol procurent une résolution de 10 000 pour le rapport  $m/z = 520.9095$  Th avec une erreur en masse de 5 ppm à l'aide d'une calibration interne et de 20 ppm pour une calibration externe. Pour la calibration externe, l'emploi de formiate de sodium et des clusters qui en résultent augmente la gamme de calibration de 90 à 900 Th en mode positif et de 45 à 928 Th en mode négatif. La Figure II-9 schématise l'appareillage ainsi que les différents paramètres optimisés. Pour plus d'informations sur le fonctionnement de chaque analyseur, le lecteur se rapportera à l'Annexe 1 du chapitre 1.

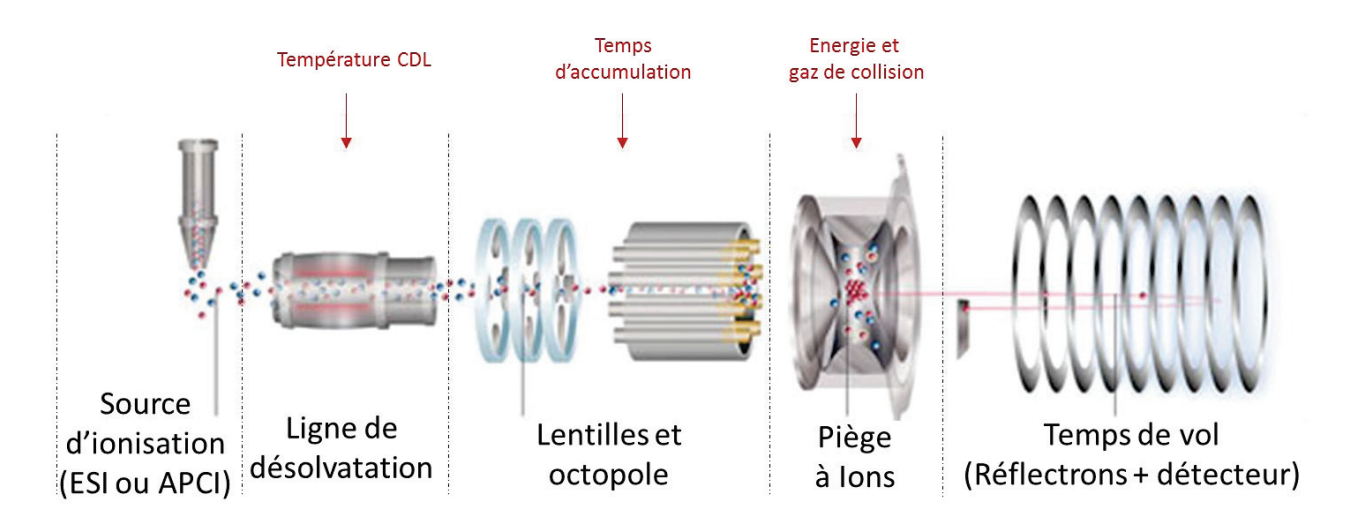

*Figure II-9 : Schéma de principe de l'IT-ToF/MS* 

Pour les autres paramètres optimisés et recensés dans les Tableau II-5 et Tableau II-6, ils s'appliquent tous à la source d'ionisation. La Figure II-10 schématise et illustre la géométrie de cette source.

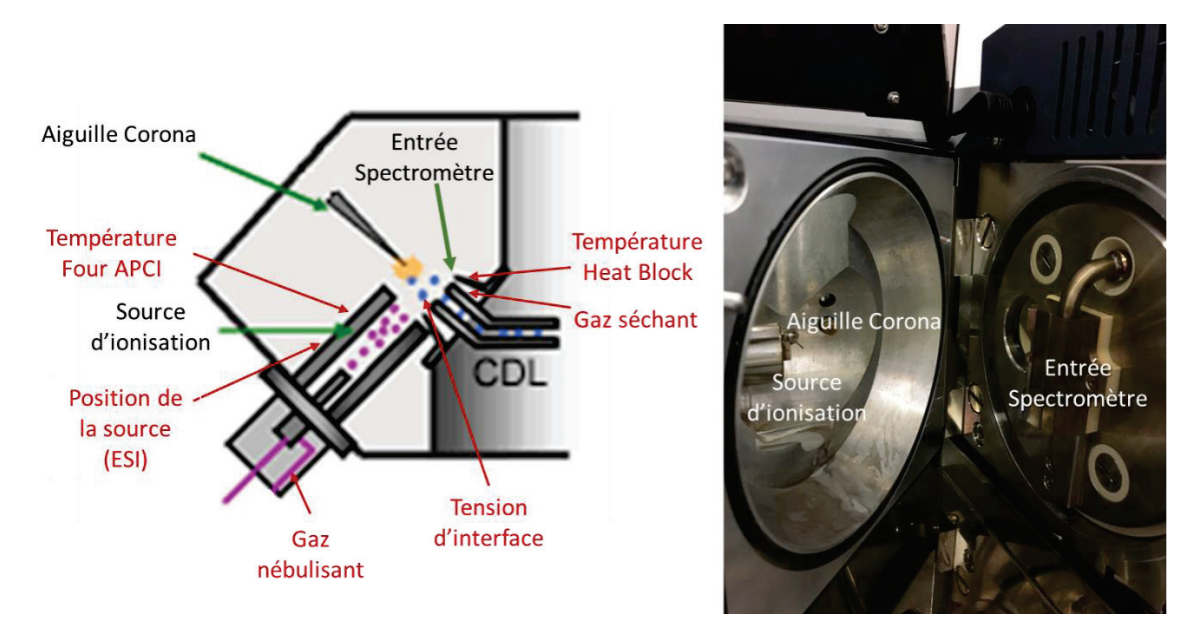

*Figure II-10 : Source d'ionisation de l'IT-ToF/MS* 

Tout comme pour les paramètres de séparation, les paramètres d'ionisation et de détection ont fait l'objet d'une optimisation. Cette optimisation est décrite dans la partie B du chapitre 4.

L'utilisation de deux analyseurs (IT et ToF) induit l'utilisation de nombreux paramètres pour les acquisitions en MS<sup>2</sup>. La Figure II-11 résume le déroulement d'une séquence d'acquisition lorsque la fragmentation d'ions est effective. Un premier scan est réalisé en MS<sub>1</sub>. Avant l'acquisition du second scan, l'analyse du premier va induire un choix pour l'appareil : soit des ions sont détectés au-delà d'une valeur seuil et le scan #2 correspondra à un scan de fragmentation MS², soit cette valeur n'est atteinte par aucun ion détecté et un scan de type  $MS<sup>1</sup>$  va alors suivre. Dans le cas où la  $MS<sup>2</sup>$  est déclenchée, la sélection de l'ion à fragmenter se fait par intensité décroissante. Une fois l'ion sélectionné, l'appareil vérifie que ce dernier ne fait pas partie de la liste d'exclusion. Si ce n'est pas le cas, l'ion est fragmenté et les fragments sont analysés via l'analyseur ToF. Sinon le second ion le plus intense est sélectionné et ainsi de suite jusqu'à trouver un ion au-delà de la valeur seuil d'intensité et qui n'est pas sur la liste d'exclusion. Ce processus se répète alors tout au long de l'analyse.

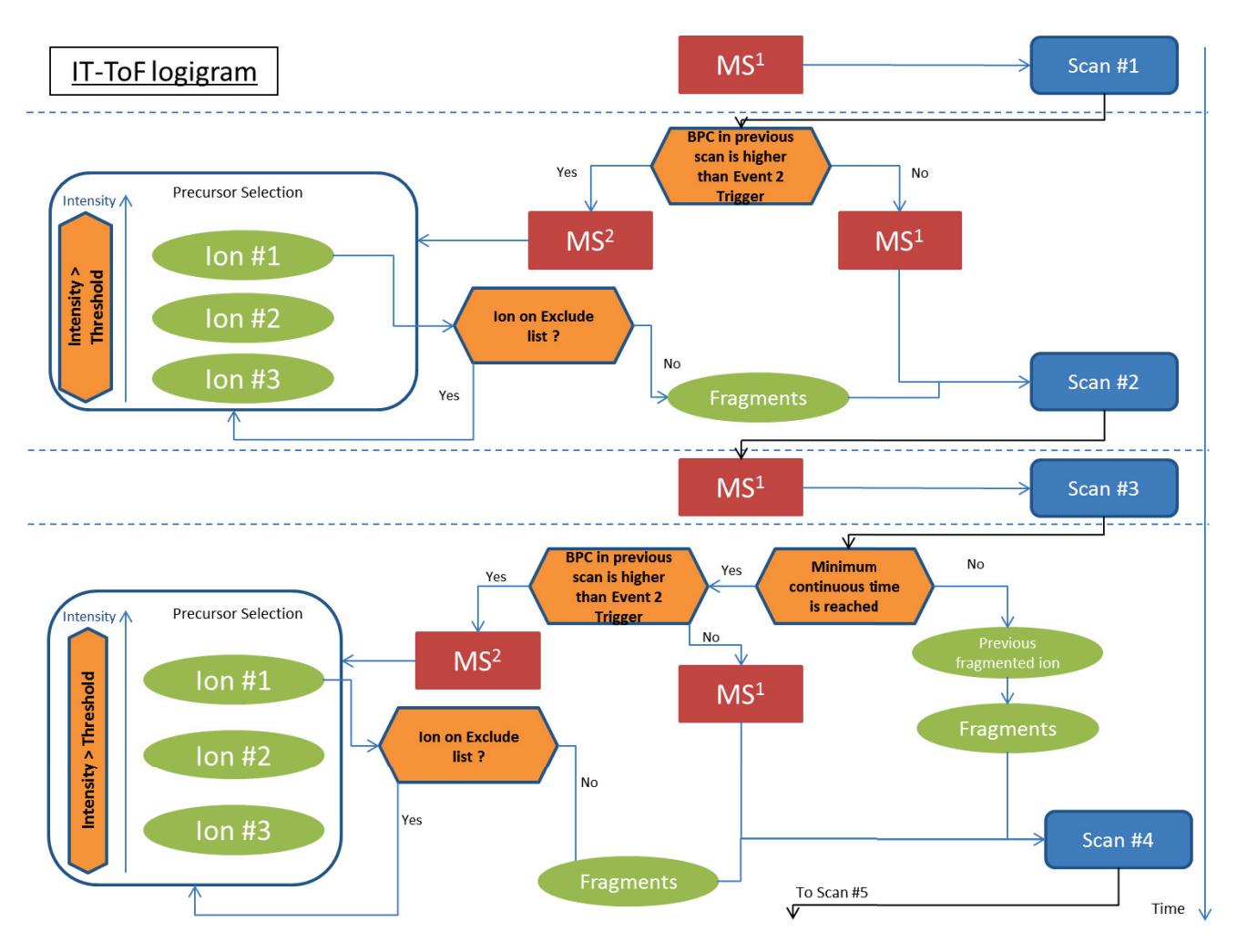

*Figure II-11 : Logigramme d'une analyse MS/MS avec l'IT-ToF/MS* 

Les analyses ont été menées de manière non ciblée dans le cadre des huiles de pyrolyse rapide afin de détecter un maximum de composés. De ce choix, plusieurs paramètres doivent être fixés. Ainsi le temps d'accumulation dans le piège a été maintenu identique entre la MS<sup>1</sup> et la MS<sup>2</sup> et égal à 30 ms. Ce temps doit être assez long pour obtenir suffisamment de signal pour chaque scan mais assez court pour fragmenter un maximum d'ions d'intérêt qui arriveraient dans le piège entre deux scans. Le seuil de déclenchement de la fragmentation a été déterminé grâce aux analyses  $MS<sup>1</sup>$  réalisées en amont afin de ne fragmenter que les ions d'intérêt et de ne pas perdre du temps à fragmenter des ions très peu intenses ou correspondant à du bruit. Enfin, le temps d'exclusion (Dynamic period), correspondant au temps durant lequel un ion n'est plus considéré comme un précurseur possible, a été fixé à 1 seconde afin de décrire au mieux chaque précurseur plusieurs fois sans occulter d'autres précurseurs en cas de coélution.

Pour les expériences visant à quantifier et à identifier des composés précis, des analyses ciblées ont également été mises en place. A la différence du paragraphe précédent, la sélection des ions précurseurs est cette fois-ci limitée par une table d'exclusion. On peut ainsi imposer la fragmentation de certains ions. De plus, afin d'être le plus complet sur ces ions d'intérêt, le temps d'exclusion réglé auparavant à 1 seconde afin de prendre en compte les coélutions est abaissé à 0.1 seconde. De ce fait, l'appareillage peut fragmenter plus de fois l'ion d'intérêt et ainsi augmenter le nombre de fragmentations réalisées. Les paramètres d'ionisation restent eux inchangés entre le mode ciblé et le mode non ciblé.

Tout comme pour le simple quadripôle, le déclenchement simultané des acquisitions sur le logiciel Empower (SFC) et LabSolution (MS) est rendu possible grâce à l'utilisation d'un câble électrique entre les deux appareils.

| Gamme de<br>masse                       | <b>Temps</b><br>d'accumulation                     | Débit du gaz<br>nébulisant<br>$(N_2)$ | <b>Pression de</b><br>gaz séchant<br>$(N_2)$ | Température du<br>CDL    | <b>Position de</b><br><i>la source</i><br>verticale   |
|-----------------------------------------|----------------------------------------------------|---------------------------------------|----------------------------------------------|--------------------------|-------------------------------------------------------|
| 80 - 800 uma                            | $30 \text{ ms}$                                    | $0.5$ L/min                           | $100$ kPa                                    | 250 °C                   | $\theta$                                              |
| <b>Température</b><br><b>Heat block</b> | <b>Tension d'interface</b><br>(négatif et positif) |                                       | Energie de<br>collision                      | Gaz de collision<br>(Ar) | <b>Position</b> de<br><i>la source</i><br>horizontale |
| $280^{\circ}$ C                         | $-3.5$ kV                                          | 4 kV                                  | $300\%$                                      | 75 %                     | $\theta$                                              |

*Tableau II-5 : Conditions finales de MS avec IT-ToF/MS en ESI* 

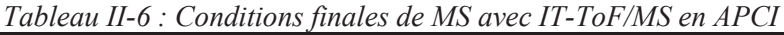

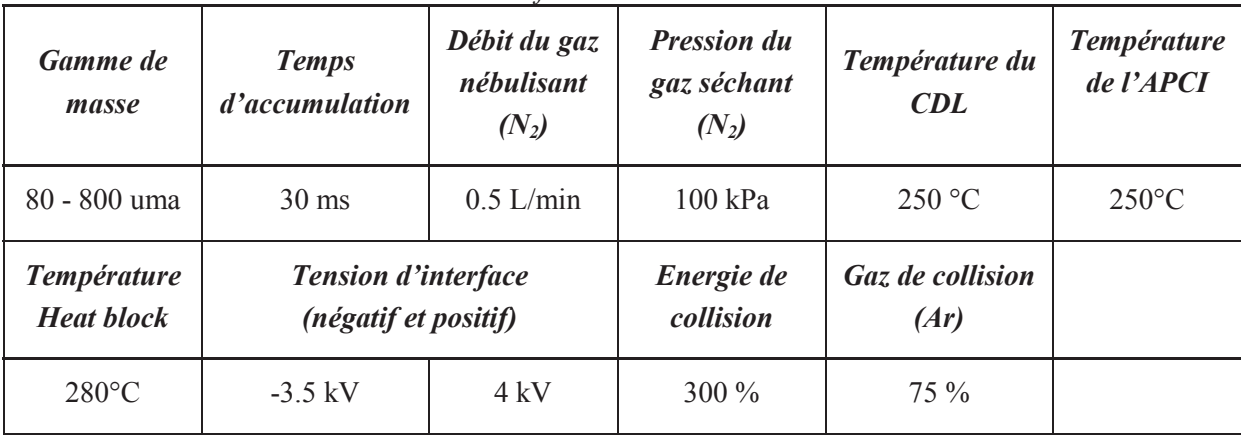

### **8 Analyses complémentaires**

Afin de situer les résultats obtenus par SFC/MS, des analyses complémentaires ont été réalisées à l'aide de techniques analytiques déjà développées à IFPEN. La GCxGC/MS ainsi que la FT-ICR/MS ont donc été employées sur les mêmes échantillons afin de comparer les informations obtenues par chacune des techniques. Ces comparaisons feront l'objet du chapitre 5 de ce manuscrit. La suite de ce chapitre précise les conditions expérimentales utilisées pour chacune des techniques.

#### **8.1 GCxGC/MS**

L'appareillage utilisé est un chromatographe en phase gazeuse, Agilent 7890A, doté d'un modulateur thermique (Zoex Corporation ZX2). Les échantillons sont injectés à l'aide d'un passeur automatisé de type Agilent G4513A.

Le montage réalisé est un montage de type normal avec en première dimension une colonne de type non polaire : HP-PONA (longueur 20m, diamètre interne 0.2mm et épaisseur de film 0.25μm). La seconde dimension de polarité intermédiaire est une colonne BPX-50 (50% polyphénylsiloxane, 50% polydiméthylsiloxane) (longueur 1.5m, diamètre interne 0.1mm et épaisseur de film 0.1μm). L'interface entre les deux colonnes est composée d'une boucle de modulation inerte constituée d'une colonne de longueur 1.5m et de diamètre interne 0.1mm. La période de modulation est de 8 secondes. Le programme de température suivant est utilisé : de 35°C jusqu'à 280°C à 2.0°C/min. Le gaz vecteur utilisé est l'hélium avec un débit constant de 1.5 mL/min. La température d'injecteur est réglée à 280°C. Le volume injecté est de 1μL avec un split de 50.

Les spectres de masse sont acquis à l'aide d'un spectromètre AccuTOF GCV 4G JEOL doté d'une source à ionisation électronique (EI) à 200°C et d'un analyseur à temps de vol muni d'un réflectron d'une précision de 10 ppm. Les acquisitions sont enregistrées à 70 eV pour l'énergie d'ionisation et à une fréquence de 25 Hz. La gamme de masses est fixée entre 10 et 500 m/z. L'identification des composés est réalisée à l'aide du logiciel Mass Center 4 en comparant les spectres de masse avec ceux issus à la fois de la base de données NIST 09 (2009) mais également de librairies internes.

#### **8.2 FT-ICR/MS**

L'appareillage FT-ICR/MS employé est un Thermo Scientific LTQ FT Ultra (Bremen, Germany) composé d'un piège à ion linéaire et d'une cellule à résonnance cyclotronique (ion cyclotron resonance) dans un aimant super conducteur de 7 Tesla. Une résolution de 100 000 pour la masse m/z= 400 (Full Weight Height Medium) a été appliquée à nos analyses et la gamme de masses employée a été réglée entre 80 et 800 m/z. Le nombre de microscans a été fixé à 8 et pour chaque acquisition 50 scans ont été accumulés.

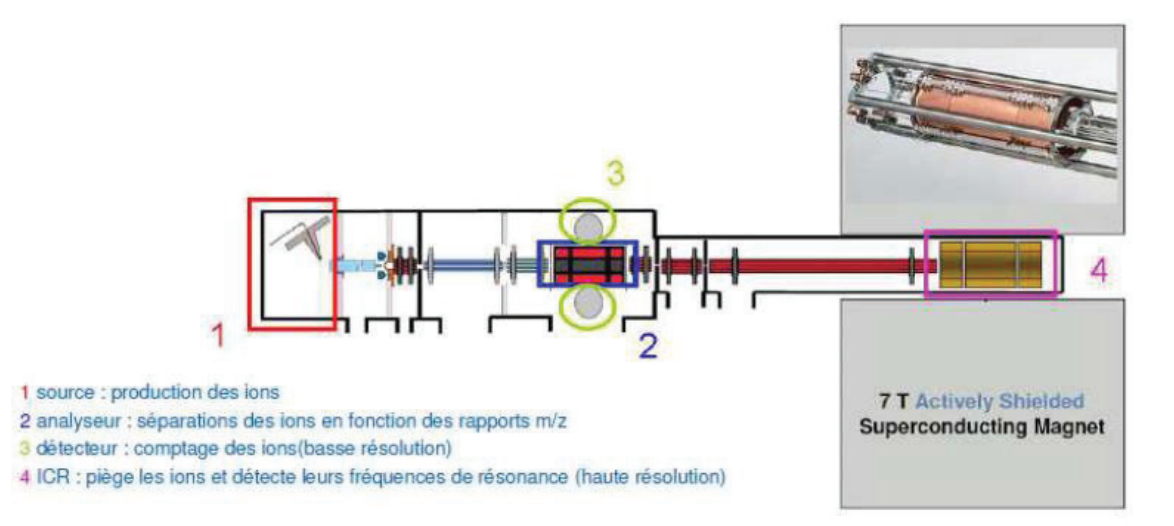

*Figure II-12 : Schéma de principe du spectromètre FT-ICR/MS Thermo Scientific LTQ FT Ultra* 

Le piège à ion linéaire est un quadripôle linéaire qui a pour rôle fondamental la préparation, la régulation du nombre et l'injection des ions à analyser dans la cellule ICR. Cet analyseur permet l'injection de paquets d'ions qui sont alors conduits jusqu'à la cellule ICR par un système de lentilles et de multipôles. En entrant dans la cellule ICR, les ions sont soumis au champ magnétique de l'aimant supraconducteur où ils subissent une force de Lorentz. Cette force va induire un mouvement circulaire autour de l'axe parallèle au champ magnétique. Ce mouvement, appelé mouvement cyclotronique, aura une fréquence dépendante à la fois du champ magnétique mais également du rapport m/z de l'analyte. En mesurant cette fréquence, on parvient donc à déterminer le rapport m/z. Avant d'effectuer la mesure, il est nécessaire d'avoir un mouvement d'ensemble de tous les ions cohérent, c'est-à-dire avec la même orbite et la même phase. L'application d'un champ électrique à l'aide de plaques d'excitation va permettre de mettre tous les ions dans un état cohérent et ainsi de parvenir à la mesure des fréquences de résonnance qui conduiront à la détermination du rapport m/z.

Deux sources d'ionisation ont été utilisées en amont de ces analyseurs : APCI et ESI, toutes les deux travaillant en mode d'ionisation positif ou négatif. Les échantillons ont été analysés en infusion directe dans la source à un débit de 5 μL/min. Les bio-huiles ont été diluées 50 fois (en volume) dans le méthanol. Que ce soit en mode d'ionisation négatif ou positif, un additif a été ajouté pour favoriser l'ionisation. L'acide formique (0.1% volumique) et NH4OH (0.1% volumique) ont été ajoutés respectivement en mode d'ionisation positif et négatif.

| <b>Gamme</b> de | Débit de gaz            | <b>Température</b> | <b>Tension de</b>    |
|-----------------|-------------------------|--------------------|----------------------|
| masse           | nébulisant              | de capillaire      | capillaire           |
| 80 - 800 uma    | 25 U.A.                 | $230^{\circ}$ C    | $-30V$               |
|                 | <b>Tension de spray</b> | <b>Température</b> | <b>Décharge</b>      |
|                 | (négatif et positif)    | du four APCI       | <b>Couronne APCI</b> |
| $-3.5$ kV       | 4.80 kV                 | $250^{\circ}$ C    | $+/- 3.5$ kV         |

*Tableau II-7 : Conditions d'analyse par FT-ICR/MS* 

#### **8.3 Fractionnement SEC**

La chromatographie d'exclusion stérique a été réalisée à une échelle semi-préparative sur un instrument constitué d'une pompe isocratique Varian (Prepstar 218) et d'un compartiment à colonne thermostaté. La détection a été effectuée avec un détecteur d'indice de réfraction (RID). L'huile de pyrolyse rapide a été préparée dans du THF, puis filtrée à travers un filtre à seringue de 0.45 μm avant l'analyse. Un volume de 500 μL de cette solution, préparée à environ 200 g/L, a été injecté dans un système composé de trois colonnes (25 x 300 mm, granulométrie 10 μm, 50 Å) placées en série. Un gel de copolymère polystyrène-divinylbenzène fortement réticulé a été utilisé comme garnissage de colonne (Agilent, PLGel). Une analyse chromatographique typique a été effectuée en 50 minutes à 30°C et avec un débit de 8 mL/min de THF comme éluant. Après la détection, un collecteur de fractions a récupéré les fractions en fonction du temps de rétention. Les fractions ont ensuite été évaporées à sec sous flux d'azote. Une fois l'évaporation terminée, les fractions ont été rediluées dans un volume de THF calculé pour garder la même concentration que l'huile de pyrolyse injectée en SFC-UV/MS.

## **1 Solvants**

Le dioxyde de carbone de grade SFC (99.7%) employé est fourni par Air Liquide sous forme compressé (Bouteille B50 sous pression). Les co-solvants employés sont de l'acétonitrile, du méthanol et de l'eau de qualité HPLC/MS fournis par Sigma Aldrich (Steinheim, Allemagne). Les différents additifs utilisés pour le couplage SFC-UV/MS (acide formique et ammoniaque) proviennent également de Sigma Aldrich (Steinheim, Allemagne) (qualité > 99%).

### **2 Molécules standards et calibrant IT-ToF**

Trente-six molécules modèles (Sigma Aldrich, Steinheim, Allemagne) ont été choisies à l'aide de la littérature afin de représenter les principales fonctions chimiques connues dans les huiles de pyrolyse rapide. Chacune de ces molécules est diluée dans du THF à une concentration d'environ 200 mg/kg. Ces préparations ont été conservées à 4°C afin de prévenir toute évolution au cours du temps. Les caractéristiques de ces différentes molécules modèles se retrouvent en Annexe 1.

Le calibrant sélectionné pour l'IT-ToF/MS est le formiate de sodium à environ 100ppm dans un mélange eau/méthanol. Pour préparer cette solution, on introduit 0.5g de NaOH et 1.15g de HCOOH dans 1L d'eau ultra pure. Cette solution est diluée 25 fois dans un mélange eau/méthanol.

### **3 Mélange modèle pour quantification**

Une étude de quantification est discutée au sein du chapitre 4. Pour cela plusieurs solutions modèles ont été préparées afin de réaliser une courbe d'étalonnage externe mais aussi des ajouts dosés. Deux molécules modèles ont été employées dans ces mélanges : la vanilline et le coniféraldéhyde.

Une première solution mère a été créé à environ 1000 mg/kg de chaque composé dans un mélange THF/H2O (97/3 : m/m).

| Tableau II-8 : Preparation de la solution mere a environ T000 mg/kg |                      |                           |  |  |
|---------------------------------------------------------------------|----------------------|---------------------------|--|--|
| Nom du mélange                                                      | <b>Solution mère</b> |                           |  |  |
|                                                                     | masse $(g)$          | concentration en<br>mg/kg |  |  |
| Vanilline                                                           | 0.0112               | 1014.90                   |  |  |
| Coniféraldéhyde                                                     | 0.011                | 996.77                    |  |  |
| THF/H <sub>2</sub> O (97/3)                                         | 11.0024              |                           |  |  |

*Tableau II-8 : Préparation de la solution mère à environ 1000 mg/kg* 

Cette solution mère a ensuite été diluée plusieurs fois afin de créer la gamme d'étalonnage externe comme résumé dans le Tableau II-9.

| Tworden II ) . I repairwhen also meranges moderes pour activement all causomage externe |                   |                   |                   |                   |  |
|-----------------------------------------------------------------------------------------|-------------------|-------------------|-------------------|-------------------|--|
| Nom du mélange                                                                          | <b>MF 125 ppm</b> | <b>MF 250 ppm</b> | <b>MF 500 ppm</b> | <b>MF 625 ppm</b> |  |
| Mélange mère (g)                                                                        | 1.008             |                   | 3.0042            | 3.0007            |  |
| THF/H2O (97/3) (g)                                                                      | 7.0145            | 6.016             | 3.013             | 1.8003            |  |
| Total $(q)$                                                                             | 8.0225            | 8.016             | 6.0172            | 4.801             |  |
| Concentration Vanilline (mg/kg)                                                         | 127.52            | 253.22            | 506.71            | 634.33            |  |
| Concentration Coniféraldéhyde (mg/kg)                                                   | 125.24            | 248.70            | 497.66            | 623.00            |  |

*Tableau II-9 : Préparation des mélanges modèles pour la méthode de l'étalonnage externe*

Ces différents mélanges ont donc permis d'obtenir les échantillons nécessaires à la création des courbes d'étalonnage externe.

Pour les ajouts dosés, ces mélanges modèles ont servi de diluant à l'huile de pyrolyse rapide dans les mêmes proportions que l'huile seule (1 g d'huile ajouté à 4 g de diluant). Le Tableau II-10 résume les conditions de préparation de ces huiles dopées.

| Nom du mélange                                     | Huile 100<br>ppm | Huile 200<br>ppm | Huile 400<br>ppm | Huile 500<br>ppm | <b>Huile</b><br>seule |
|----------------------------------------------------|------------------|------------------|------------------|------------------|-----------------------|
| Diluant employé                                    | MF 125 ppm       | MF 250 ppm       | MF 500 ppm       | MF 625 ppm       | <b>THF</b>            |
| Masse d'huile (g)                                  | 1.0044           | 1.0025           | 1.0115           | 1.0129           | 1.0097                |
| Masse de diluant (g)                               | 4.0106           | 4.0152           | 4.006            | 4.0171           | 4.0108                |
| Total(g)                                           | 5.015            | 5.0177           | 5.0175           | 5.03             | 5.0205                |
| <b>Concentration Vanilline</b><br>ajouté (mg/kg)   | 101.98           | 202.63           | 404.56           | 506.59           | 0.00                  |
| Concentration<br>Coniféraldéhyde ajouté<br>(mg/kg) | 100.16           | 199.01           | 397.33           | 497.54           | 0.00                  |

*Tableau II-10 : Préparation des échantillons pour la méthode des ajouts dosés* 

### **4 Huiles de pyrolyse rapide**

Plusieurs huiles issues de la pyrolyse rapide de biomasses ont été investiguées dans ces travaux. Le Tableau II-11 résume les propriétés à disposition pour l'huile de pyrolyse utilisée tout au long de la thèse et nommée par la suite Huile 1. D'autres échantillons d'huile ont été utilisés pour l'étude menée et discutée dans le chapitre 3. Elles seront nommées Huiles A à K. Pour celles-ci, aucune mesure analytique n'est connue de même que l'origine exacte de ces huiles.

| Propriété                                     | <i>Méthode analytique</i> | Huile 1<br>(Sciure de conifères) |
|-----------------------------------------------|---------------------------|----------------------------------|
| Masse volumique à $15^{\circ}C$ (g/mL)        | ASTM D <sub>4052</sub>    | 1.23                             |
| Teneur en eau $(\frac{6}{m})$                 | ASTM E203                 | 21.7                             |
| Teneur en carbone $(\frac{6}{\text{cm}})^{m}$ | ASTM D5291                | 42.1                             |
| Teneur en hydrogène (%m/m)                    | ASTM D5291                | 7.3                              |

*Tableau II-11 : Propriétés de l'huile de pyrolyse étudiée (sur base humide)* 

# **Logiciel et retraitement des données**

Plusieurs types de données ont été générées au cours de ces travaux et outre les logiciels usuels de traitement de données brutes tel que EXCEL ou OriginLab, trois logiciels développés en interne au sein d'IFPEN ont permis de valoriser nos acquisitions. Des plateformes de comparaison de bases de données ont également été utilisées.

# **1 Logiciel INDIGO pour les chromatogrammes UV**

Afin de comparer les données issues de différentes conditions d'acquisition en SFC-UV lors de l'optimisation de la méthode de séparation, un premier logiciel, développé en interne, a été employé et a permis de traiter les chromatogrammes UV obtenus.

Ce logiciel, INDIGO, permet dans notre cas de détecter et de comptabiliser les pics du chromatogramme après avoir réaligné une déviation de la ligne de base. Le seuil de détection utilisé, correspond à une hauteur de pic minimale après lissage de la ligne de base, et a été fixé à une valeur de 3 fois le rapport signal sur bruit afin de comptabiliser l'ensemble des pics. On obtient alors le nombre de pics total ainsi que leur temps de rétention. Ces informations sont alors utilisées pour calculer chacun des critères permettant la qualification de la séparation réalisée.

## **2 Traitement des données SFC-UV /MS**

Suite à l'optimisation des conditions d'élution et de détection par SFC-UV/MS, on dispose donc de cinq sources d'informations pour l'analyse d'un seul et même échantillon :

- Un chromatogramme UV entre 210 et 400 nm
- x Deux chromatogrammes MS provenant des espèces ionisées par APCI (un en mode d'ionisation négatif et un en mode d'ionisation positif)
- x Deux chromatogrammes MS provenant des espèces ionisées en ESI (un en mode d'ionisation négatif et un en mode d'ionisation positif).

Il est donc important de pouvoir croiser les différentes informations provenant de tous ces modes de détection.

#### **2.1 Mise au point d'une méthodologie spécifique pour le traitement des données SFC-UV/MS**

Une méthodologie de traitement des données de spectrométrie de masse a été spécifiquement développée dans ce travail. En effet, afin de répondre parfaitement à nos besoins et de limiter au minimum les contraintes liées aux logiciels commerciaux, le choix a été fait de mettre en place une solution interne. A l'aide de logiciels de programmation et d'utilitaires (Rstudio, Excel, Origin), il a été possible de retraiter les données brutes extraites et de parvenir à plusieurs représentations. Pour illustrer la méthodologie, on donnera l'exemple du mélange modèle employé pour l'optimisation du simple quadripôle (Cf. Figure II-13).

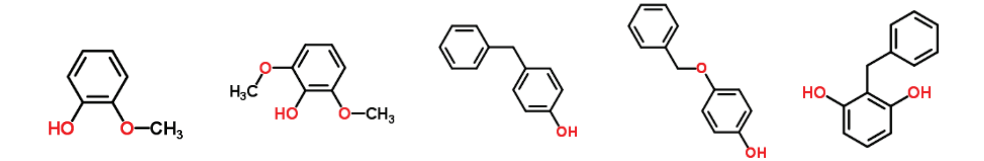

*Figure II-13 : Formule développée des composés modèles choisis : guaiacol, syringol, hydroxydiphénylméthane, monobenzone, benzylresorcinol* 

La première représentation correspond au chromatogramme acquis par spectrométrie de masse (via le logiciel LabSolution, Shimadzu). En fonction du temps de rétention, l'intensité de l'ion le plus intense est retracée. Ce type de chromatogramme, désigné BPC (Base Peak Chromatogram), permet de s'affranchir des dérives de ligne de base dues à la somme des impuretés détectées. A noter que ce chromatogramme ne donne pas d'informations sur les masses détectées.

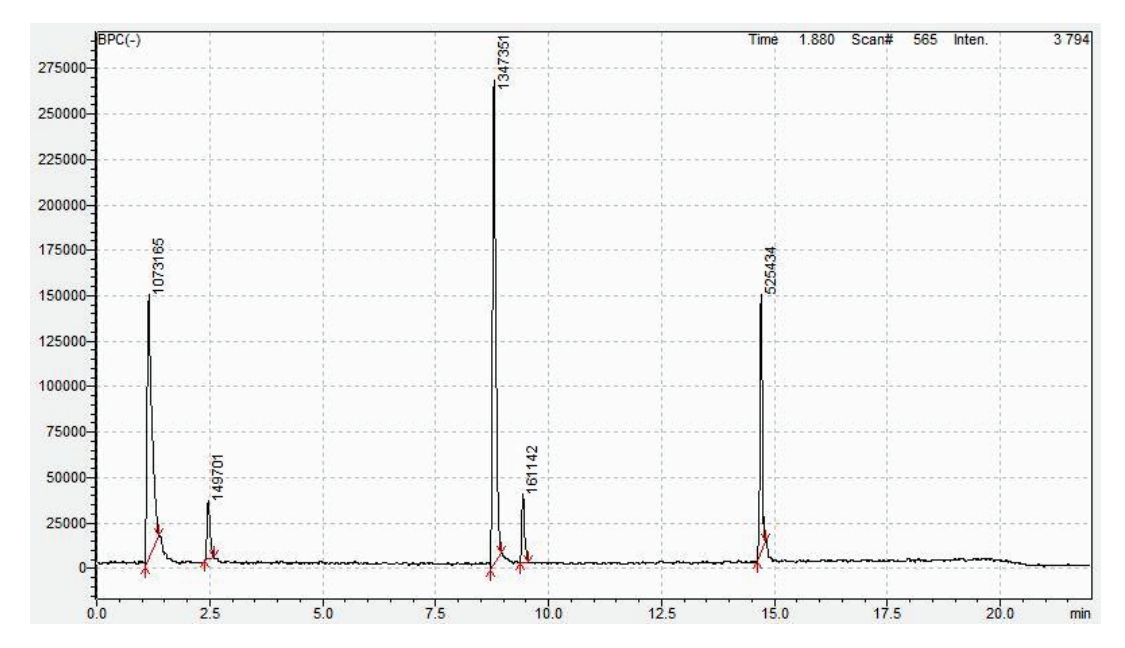

*Figure II-14 : Chromatogramme BPC du mélange de guaiacol, syringol, hydroxydiphénylméthane, monobenzone, benzylresorcinol (de gauche à droite) en SFC/ESI(-)-MS* 

Dans chaque mode d'ionisation, il a été possible d'extraire un spectre de masse pour chacun des pics intégrés en BPC (via les logiciels Excel et Rstudio). Comme il est difficile de discuter des observations sur une représentation 3D et afin d'obtenir une empreinte de l'échantillon contenant toutes les informations générées par une analyse SFC-UV/MS, le choix a été fait de réaliser des cartographies avec en abscisses le temps de rétention, en ordonnées la masse de l'ion détecté et à l'aide d'une échelle de couleur rendre compte de l'intensité de l'ion (Figure II-15). L'intensité sur ces représentations n'est pas comparable d'un composé à un autre. Chaque molécule va voir son propre coefficient de réponse en fonction du mode d'ionisation. Pour une même concentration, deux composés peuvent donc avoir une réponse totalement différente (facteur 10 voire plus). On nommera dans la suite du rapport ces représentations « *mass map* ».

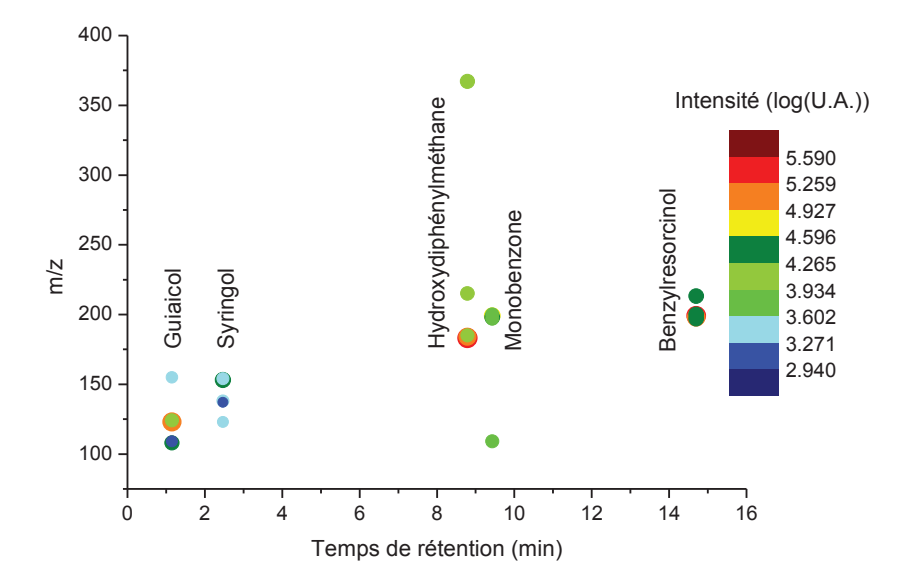

*Figure II-15 : Mass map du mélange de guaiacol, syringol, hydroxydiphénylméthane, monobenzone, benzylrésorcinol (de gauche à droite) en SFC/ESI(-)-MS* 

Ces représentations préliminaires ont permis d'exploiter les résultats générés par le couplage entre la SFC et le simple quadripôle (LCMS 2020). Comme expliqué auparavant, l'utilisation de ce spectromètre de masse n'étant pas suffisante pour atteindre une caractérisation moléculaire, la même méthodologie de retraitement a été testée pour les données issues de l'IT-ToF/MS. L'appareil étant bien plus résolutif et les données brutes intégrant également les spectres de fragmentation, l'ensemble du travail d'automatisation sous Excel, présenté ci-dessus, montre rapidement ses limites.

Un logiciel a donc été mis au point durant la thèse en collaboration avec la Direction Mécatronique et Numérique de IFPEN pour répondre au besoin de retraitement des données acquises via les méthodes SFC-UV/HRMS. Ce logiciel a été développé selon trois axes principaux :

#### **1) Exportation des données après acquisition**

Afin de déployer ce logiciel à d'autres méthodologies et d'autres couplages au sein d'IFPEN, le choix a été fait de travailler sur une extension pour les données brutes la plus universelle possible. Le format .mzXML a été sélectionné comme étant le plus populaire et le plus répandu aujourd'hui [3].

#### **2) Visualisation des données**

La représentation sous forme de « mass map » a été conservée. Afin de ne pas surcharger cette représentation, un seuil d'intensité minimum a été ajouté pour supprimer les signaux provenant du bruit de fond et des isotopes. Enfin, un pic est défini par plusieurs scans MS au cours du temps qui correspondent à la largeur du pic chromatographique. Toujours pour épurer la cartographie mais également pour obtenir le spectre moyen correspondant à un composé, le logiciel va regrouper les scans possédant le même signal en masse (plus ou moins une tolérance de 20 ppm) et avec un temps de rétention identique, plus ou moins 5 secondes qui correspondent en pratique à une largeur de pics assez large pour englober tous les cas possibles. A partir de ces regroupements, il est ensuite possible d'exporter les spectres moyens en  $MS<sup>1</sup>$  et  $MS<sup>2</sup>$  sous format texte afin de les utiliser dans d'autres programmes ou via des plateformes comparatives disponibles sur internet. Les données  $MS<sup>1</sup>$  seront traitées avec le module « Kendrick Inside » et les données MS<sup>2</sup> via l'utilisation de base de données.

#### **3) Identification de formules brutes**

Une fois les données visualisées à l'aide de « mass map », l'étape suivante est d'associer à chacun des points présents sur ces cartographies une formule brute. Pour cela, le travail déjà réalisé dans le module « Kendrick Inside » également employé pour retraiter les données de FT-ICR/MS, a été repris dans le logiciel.

Développé initialement pour traiter des données issues d'analyses pétroléomiques, le logiciel « Kendrick Inside » permet d'assigner des formules brutes aux différents pics obtenus par mesure de spectrométrie de masse haute résolution (FT-ICR/MS et IT-ToF/MS). Plusieurs règles de calcul entrent en compte pour éliminer les isotopes, choisir les éléments à inclure dans le calcul des formules brutes, éliminer les adduits formés, déterminer l'erreur en masse entre acquisition et masse théorique. Après retraitement par ce logiciel, les données se trouvent donc sous forme d'une liste de formules brutes. Pour cela, dans notre cas et avec la connaissance des produits que nous avons, le choix des atomes à inclure s'est limité à C, H, O et N (et Na et K pour le mode d'ionisation ESI+). Pour chacun des éléments, une gamme a également été définie de nouveau à l'aide de nos connaissances et de la littérature. Ainsi, le Tableau II-12 récapitule ces paramètres.

| Elément    | Nombre minimum | Nombre maximum |  |  |  |
|------------|----------------|----------------|--|--|--|
| Carbone    |                | 50             |  |  |  |
| Hydrogène  |                | 100            |  |  |  |
| Oxygène    |                | 20             |  |  |  |
| Azote      |                |                |  |  |  |
| Na* et K * |                |                |  |  |  |

*Tableau II-12 : Eléments et gammes utilisés pour l'attribution des formules brutes à chaque pic détecté par spectrométrie de masse haute résolution* 

\* Elément ajouté en ESI(+)

Une fois le choix des éléments fait, la tolérance en termes d'écart en masse doit être définie. Cette valeur dépend de la précision et de la résolution du spectromètre employé. Pour les expériences réalisées via l'IT-ToF la tolérance est fixée à 20 ppm. Pour les analyses acquises avec le FT-ICR/MS, avec une erreur de masse plus faible, la tolérance est de 5 ppm. Une fois ces paramètres fixés, le logiciel propose les combinaisons d'éléments avec l'écart entre masse théorique et masse mesurée inférieur à la tolérance choisie. Il est possible de rajouter également d'autres critères comme un ratio entre les éléments choisis en fonction de la connaissance que l'on a sur l'échantillon analysé. Pour les huiles de pyrolyse rapide, les différents ratios utilisés sont répertoriés dans le Tableau II-13.

| <b>Ratio</b> | Nombre minimum | Nombre maximum |
|--------------|----------------|----------------|
| H/C          | 0.2            | 3.1            |
| O/C          |                | 1.8            |
| N/C          |                | 13             |

*Tableau II-13 : Ratios entre éléments utilisés pour l'identification via Kendrick Inside*

 Pour chaque combinaison d'éléments répondant aux différents critères, le logiciel va ensuite vérifier la présence des signaux de masse correspondant aux isotopes majoritaires de chaque élément  $(15N, 18O$  et  $13C)$  et leurs abondances relatives théoriques. Un score est alors calculé pour chaque formule brute prenant en compte à la fois et de manière équivalente l'écart avec la masse théorique de l'ion mono-isotopique et la différence entre l'intensité des isotopes mesurée et théorique. Le score le plus élevé est alors défini comme l'identification la plus probable. A noter que l'utilisateur a la possibilité de changer cette identification si le résultat du calcul semble incohérent. Ce logiciel permet également de tracer rapidement des diagrammes de Kendrick qui donnent une classification des formules brutes par nombre d'atomes de carbone sur l'axe des abscisses et en fonction du DBE (Double Bond Equivalent) sur l'axe des ordonnées.

#### **4) Comparaison de données**

Enfin, le dernier axe de développement du logiciel concerne la comparaison de données brutes. Deux possibilités ont été envisagées : d'une part, pour un même échantillon, le logiciel peut comparer en termes de temps de rétention et de formule brute les points communs et les différences entre les 4 modes d'ionisation (APCI +/- et ESI +/-). D'autre part, l'outil peut également comparer des échantillons entre eux afin, par exemple, d'extraire les points communs et les différences en fonction des conditions du procédé de conversion ou de la source de la biomasse choisie pour produire les huiles de pyrolyse rapide.

#### **2.2 Identification structurale via MetFrag**

Une fois l'identification des formules brutes réalisées, chacune d'entre elles correspond encore à un grand nombre de structures. Et ce nombre de structures augmente exponentiellement avec la masse moléculaire. Les données de fragmentation de chacun des pics détectés entrent alors en jeu afin de diminuer le nombre de candidats correspondant à une formule brute. A l'aide du logiciel développé, il est possible d'obtenir les spectres de fragmentation de chaque précurseur d'intérêt détecté lors de l'analyse SFC-UV/MS et d'exporter ces derniers sous format de fichiers .txt. Ensuite, ils sont comparés via des plateformes de base de données ou des outils de fragmentation *in silico* ou une combinaison des deux disponibles gratuitement sur internet. Dans notre cas, le choix a été fait de travailler avec le programme MetFrag qui a l'avantage de combiner à la fois l'approche comparative avec une base de données de spectres existants et l'approche théorique *in silico*.

A partir de la formule brute, la plateforme va rechercher tous les candidats possibles au sein d'une base de données à choisir dans les paramètres. Notre choix a été fait d'interroger « ChemSpider » qui est parmi les propositions de base de données la plus exhaustive à notre connaissance. Une fois la liste de structures candidates extraites, certains paramètres sont à définir, ils sont résumés dans le Tableau II-14.

| <b>Paramètres</b>    | Valeur choisie pour<br>l'application en SFC-UV/MS | <b>Signification</b>                                                                     |
|----------------------|---------------------------------------------------|------------------------------------------------------------------------------------------|
| Data base            | Chemspider                                        | Définit la base de recherche<br>des candidats                                            |
| Formula              | $C_xH_yO_z$                                       | Indique la formule brute du<br>précurseur défini par le<br>logiciel SFC/MS               |
| MetFrag Scoring Item | Spectral similarity<br>Exact spectral similarity  | En cochant ces deux cases, on<br>réalise une comparaison avec<br>la base de données MoNA |
| Mzppm                | $20$ ppm                                          | Tolérance de la mesure de<br>masse des fragments                                         |
| Mode                 | $[M-H]$                                           | Définit la forme sous laquelle<br>se trouve les fragments                                |
| MS/MS peak list      | .                                                 | On insère ici la liste des<br>fragments avec leur intensité<br>respective                |

*Tableau II-14 : Liste des paramètres disponibles sur MetFrag et leur signification* 

Pour notre application, trois scores sont calculés afin de classer les candidats. Le premier, propre à MetFrag, utilise la fragmentation *in silico* pour calculer un spectre de fragmentation théorique pour chaque candidat et le comparer à celui importé par nos soins (exporté via notre logiciel) sur la plateforme. Ce score est à considérer indépendamment des deux autres car c'est le seul issu de la fragmentation in silico. Les deux autres scores sont calculés en comparant notre spectre de fragmentation expérimental à la base de données « MoNa » (Mass Bank of North america). L'un des scores mesure la similarité entre expérimental et référence en prenant en compte la perte de molécules neutres et le second vérifie l'exactitude entre le spectre expérimental et celui de la base de données. Ces deux derniers scores peuvent apporter de la confiance supplémentaire mais ne sont pas un critère car si la molécule recherchée n'est pas dans MoNA elle aura un mauvais score sur ces deux paramètres. Une fois les trois calculs réalisés, la plateforme normalise chacun (par le maximum et le minimum rencontré sur chaque score) et additionne les résultats. Un classement des candidats trouvés dans ChemSpider est réalisé en fonction de cette somme. A noter qu'il est possible de changer le poids de chacun des scores dans le calcul de la somme pour favoriser l'une ou l'autre des approches. L'avantage de cet outil est la possibilité d'identifier des molécules qui ne sont pas tabulées dans les bases de spectres MS/MS. Par contre l'approche *in silico* peut dans certains cas donner une fausse identification. La validation de cette approche sera réalisée dans le chapitre 4.

# **Conclusion**

Au cours de cette thèse, plusieurs techniques analytiques ont été employées afin d'accroitre nos connaissances à la fois sur les huiles de pyrolyse rapide mais également sur le potentiel d'une nouvelle technique : la SFC-UV/MS. Pour cela, des méthodes déjà développées et éprouvées, ont été utilisées : des analyses par GCxGC/MS et FT-ICR/MS. A contrario, plusieurs étapes d'optimisation ont été nécessaires afin de parvenir à une méthode d'analyse en SFC-UV/MS. Ces différentes étapes ainsi que les paramètres optimisés pour chacune sont résumés dans la Figure II-16. Trois étapes d'optimisation ont été menées afin de maximiser la capacité de pics (optimisation des conditions de séparation par SFC), améliorer au maximum le transfert entre les deux dimensions (optimisation de l'interface entre SFC et MS) et enfin maximiser la détection (optimisation des conditions d'ionisation et de détection au sein de la MS). Une fois les données acquises dans les meilleures conditions, des outils appropriés pour le retraitement ont été utilisés. Deux logiciels internes ont ainsi pu être valorisés (Indigo et Kendrick Inside) et un nouveau module a pu être développé (SFC/MS) afin de répondre au mieux aux problématiques issues du retraitement des données SFC-UV/MS.

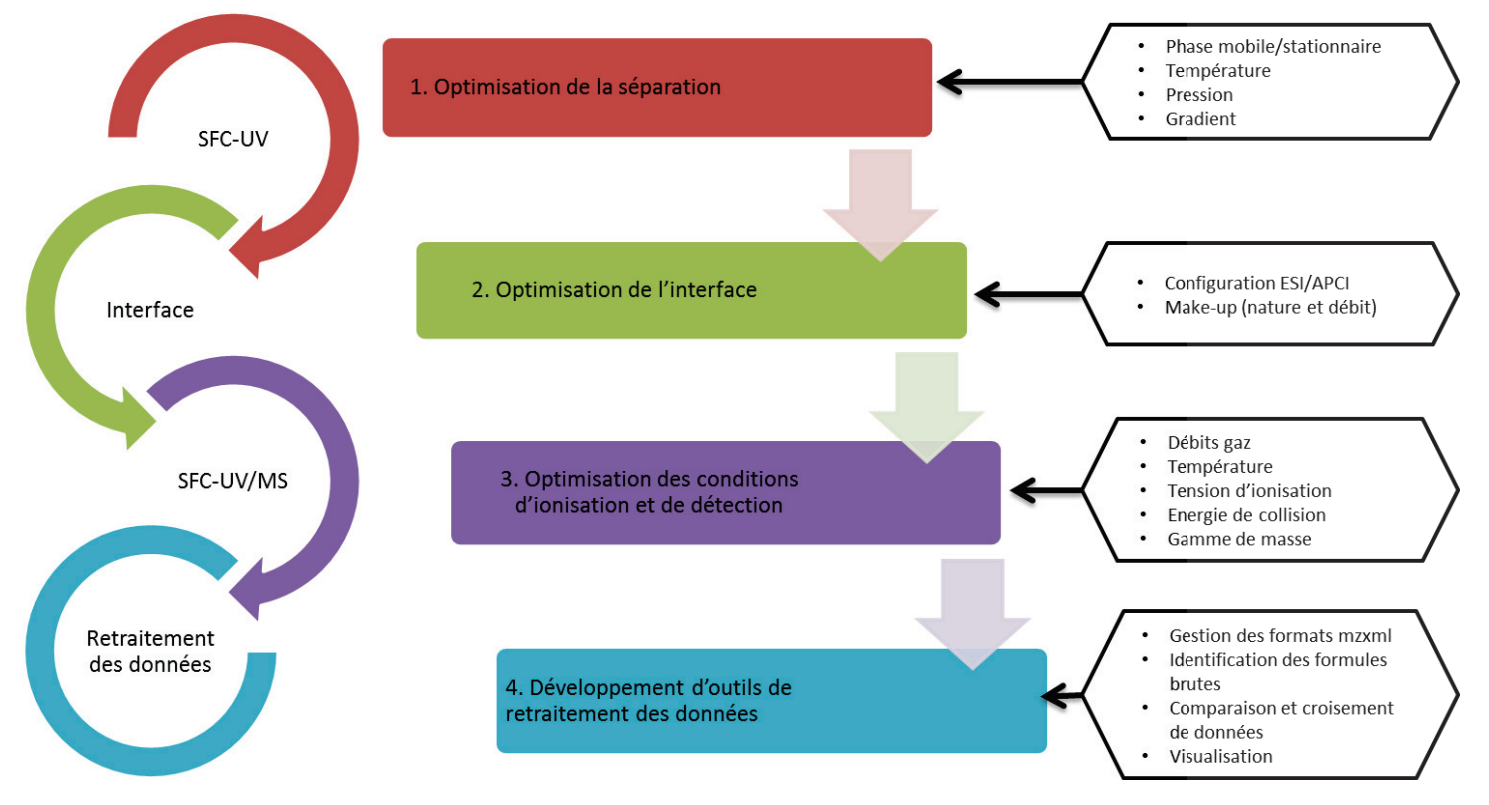

*Figure II-16 : Développement de l'analyse SFC-UV/MS*